## **Download free Adobe Photoshop CC 2015 Serial Key Cracked X64 2022**

To install Adobe Photoshop and crack it, follow these steps:

- 1. Download the Adobe Photoshop software.
- 2. Locate the.exe file and double-click it.
- 3. Select 'Save Target As' to save the file to your computer.
- 4. Repeat the above steps for the.crack file.
- 5. Locate the cracked version of the software and double-click it to launch the program.

Installing Adobe Photoshop and then cracking it is easy and simple. The first step is to download Adobe Photoshop on your computer. Then, you need to locate the installation.exe file and run it. Once the installation is complete, you need to locate the patch file and copy it to your computer. The patch file is usually available online, and it is used to unlock the full version of the software. Once the patch file is copied, you need to run it and follow the instructions on the screen. Once the patching process is complete, you will have a fully functional version of the software on your computer. To make sure that the software is running properly, you should check the version number to ensure that the crack was successful. And that's it - you have now successfully installed and cracked Adobe Photoshop!

## [LINK](http://awarefinance.com/ZG93bmxvYWR8QzhCTlhoaE1YeDhNVFkzTWpVNU1qVTNOSHg4TWpVNU1IeDhLRTBwSUZkdmNtUndjbVZ6Y3lCYldFMU1VbEJESUZZeUlGQkVSbDA/dello/cgis?QWRvYmUgUGhvdG9zaG9wIENDIDIwMTUQWR=curses&habanero=easyhomeremedy.)

Cluttering memory with usually blocks of fake "effects" and other metadata can increase your file size a surprising amount. If you're using Photoshop's Library panel or the Bridge panel, options like "Rebuild Effects" can be set to "Use" which will spam your entire library with this data or setting "Never use" which will delete the data immediately. That said, image adjustments and options for particular adjustments or features can create really big files. Slight adjustments of numerous images create huge files. The files are of course smaller if they are only moderate adjustments, but that still adds up if you're doing batch processing. At this point JPEG optimization can be used to minimize the file size. For me – and I think for most of my readers – the biggest deciding factor in importing a RAW file is the price. It's simple supply and demand, and the price of a RAW file is often very high. Lightroom has a "JPEG Optimization" importer that, while not perfect, can also minimize file sizes. The tools are similar, and I think Adobe intends the Lightroom import to be an end-all-be-all RAW/JPEG converter. If you have an original RAW file, you must use a public domain photo library. Otherwise, expect to pay between \$20 and \$50 dollars per image to use the service. However, you can test it out just once to make sure it's something you're interested without any commitment. Adobe Photoshop Lightroom is a great tool for photographers in regards to organizing your pictures. But this is not a replacement for a collection of albums. It annoys me when people compare it to iPhoto. It's not the same kind of program. Lightroom was designed to work with a folder and collection of folders.

## **Adobe Photoshop CC 2015 Download With Product Key For Windows {{ last releAse }} 2022**

Photoshop is used to create images and design web sites, logos and other graphics which include creating and editing text, charts, images, and either adjusting or cropping video and still images. Some of the popular uses of Photoshop include web design, graphic editing and animation, photo editing and retouching, graphic art, illustration, and commercial art. **What is Photoshop's first tool?**

The first tool that is available for you in Photoshop is called the Start button to open the Photoshop style menu. It not only helps you to navigate through the menus, but you can even create your own style using the icons in the menus. Adobe Photoshop is widely used by graphic designers, digital artists, and commercial print design studios for its versatile and powerful professional features like layers, plug-ins and filters. Now that your product is in a prototype stage, it is time to begin the real digital/graphic world. You will want to use Adobe Photoshop to create your graphics and other images that will be used in your final product. For a long time, Photoshop was launched only in 1985. It is a fully fledged and pro software tool meant to perform all photographic work. It allows a drag and drop workflow that makes the software easier to use than any other tool. It also allows the user to choose from the stock lets use during the image-editing process. It is possible to edit videos, make patterned designs, and even to clean noise and blur. There are over 10000 different filter options available in the program. Photoshop also includes features not available on other software like layers, built-in timeline, and direct image export to your chosen format. e3d0a04c9c

## **Adobe Photoshop CC 2015 Download free With Activation Code For PC 2023**

With this, Photoshop has now released its last major version built on the now legacy application frameworks known as Carbon (as well as plugins that shipped alongside it). Carbon was the first real attempt at bringing the Flash-like features of HTML5 to the world of applications, and introduced many of the innovative and disruptive concepts that remain key parts of Adobe's modern approach. The new native GPU API and the shift to desktop, browser, and service-based platforms offers the promise of a more stable, interoperable and responsive future for Photoshop, and for the entire Adobe family of products. Also, if you would like to see more of these posts in one place for easier access, be sure to visit http://blog.photoshop.com/2015/06/15/photoshop-on-the-web/ for the complete Adobe Photoshop on the web series. **Adobe Photoshop CC –** Adobe Photoshop CC is a powerful graphic designing tool that is highly compatible with the latest versions of computer systems. The application can be downloaded for both Mac and Windows systems, and is available in basic as well as premium versions. It is worth using and has a wide range of professional and handheld functions for users. Adobe Photoshop CC has some amazing features including easy tool settings and has the ability to operate on images or entire design. The application has a timeline feature that keeps a record of every change made and allows users to see the previous or upcoming versions of an image. With a faster operation and improved features, Adobe Photoshop is a powerful tool that creates better documents, presentations, and videos.

how to download photoshop windows 8.1 how to download photoshop 2014 how to download photoshop 2017 for free how to download photoshop 21 how to download photoshop 2018 how to download photoshop 2019 how to download photoshop 2020 how to download older versions of photoshop on mac how to download photoshop on ipad how to download photoshop on pc

This newsletter provides the latest information about the future of Adobe Photoshop as well as updates to Photoshop and Photoshop Elements. Please remember that the subject of this newsletter is the future of the software, not any technical issues. If you have technical questions, please visit the Photoshop help center. You may be more familiar with Photoshop for the professional graphics crowd, but it can also streamline your basic everyday photo editing chores. Premiere Elements has been the go-to choice for pros in the field of video editing. In fact, Adobe says that out of more than 200 million people using Photoshop and other members of the Creative Cloud Apps Suite, only about 2% of them pay for the subscriptions. This stance was likely motivated by a desire to get some new users to try its products, though. In many ways, Photoshop is the crowning achievement of the preeminent graphics editing software known as Adobe Suite. Its core features are still the most advanced for professional users, and Adobe expounds on them in more depth in the Elements version. Celebrations in the world of video editing software have a tendency to coalesce around a particular type of editing software because the tools it provides are commonly required of the job. Premiere Elements (go, Apprentice) for example gives other software the same sort of access that effects like transitions, some filters and pretty much all of the editing tools available in the paid-for versions of Elements can get, so no one needs to buy a completely separate video editing tool. The least ambitious amateur can find a niche in photo editing.

The above points have been tried through the Adobe Compatibility data base from a group of Photoshop users and Developers. These are the tools that are used to alter the Photoshop document, a list of which can be found below. Some of these tools/features shared the light among all Photoshop users rather than only certain user groups. **Adobe Elements –** The first version of Adobe Photoshop was released in 1993 at the same time of Adobe Photoshop CS1 and earlier versions. This was the first Photoshop version that can be used and used in the computer without a CD-version of Photoshop. It had a simplified interface and was affordable. 1st version of Photoshop most famous for photomerge that merge the selected part of an original picture with the other part of the picture. They were able to use the tool "blend effect" ie. with the tool of image can be converted into an image that looks in layers. In late 2004, it was the first version of Photoshop that introduced the intelligent object selection tool. In late 2010, it was the first version that introduced the mask coloration tool. And the first version of Photoshop that introduced the index layer feature. And in 2014, it was the first version that introduced the table of contents feature. It was the first version that introduced the magic wand tool, feathering tool, brush tools and the image wrap (horizontal and vertical) tool. Although the first version of Photoshop is known for been a simple tool without any advanced feature, it is still used as the most recognizable tool in terms of graphic software.

<https://soundcloud.com/meldanbilnurd/mentor-pads-95-torrent> <https://soundcloud.com/maksim6aj8k/download-windows-xp-sp3-lite-netbook-edition-iso-269> <https://soundcloud.com/chynaravkak/crack-para-jugar-sin-cd-age-of-empires-2-conquerors> <https://soundcloud.com/smogsinkhyta1970/control-ncstudio-v5560-1-english-setup-64-bit> <https://soundcloud.com/exununco1976/coreldraw-graphics-suite-x7-2-win64-xforce-keygen> <https://soundcloud.com/skypimanga1979/pipo-lee-para-windows-7-de-64-bit> <https://soundcloud.com/denisa29sb/the-sims-3-full-store-blue-river-2016-repack-by-sim-11> <https://soundcloud.com/derrajtiellyj/sonnox-plugins-crack>

With built-in retention tools and selective editing capabilities, Adobe Photoshop Lightroom is an advanced desktop photo editor that easily handles most of the tasks you perform on your images. Lightroom includes RAW editing, color correction, image sharpening and retouching, special effects and editing, album creation, and panorama stitching. It also covers all the innovative new features in the latest release of Photoshop CC, including Batch Processing, Content-Aware Fill and Red Eye Removal, as well as Pixar 2.0 Video for live content creation. Adobe was recently named a "Best Place to Work" for the second year in a row by Great Places to Work®–U.S. for 2017. We reward our best talent with a host of proprietary perks while investing heavily in our people and crafting unique experiences that put a smile on their faces each day, at every stage of their careers. Adobe is the creator of Photoshop, and we're officially introducing the latest version of our digital imaging software. With Photoshop CC for Windows, Mac, and iPad, you can seamlessly transpose, transform, and harmoniously integrate images and graphics from any surface — including canvas, transparencies, film, iPads, and smartphones. Photoshop [email protected] can adjust for the optimal look on multiple surfaces, including paper, Canvas, and even film. In anticipation of the keynote, Adobe released a new video update to its Creative Cloud desktop applications, including Photoshop for Windows, Photoshop Touch, Illustrator, InDesign, Adobe Stock and Adobe Page, and Adobe Premiere Rush

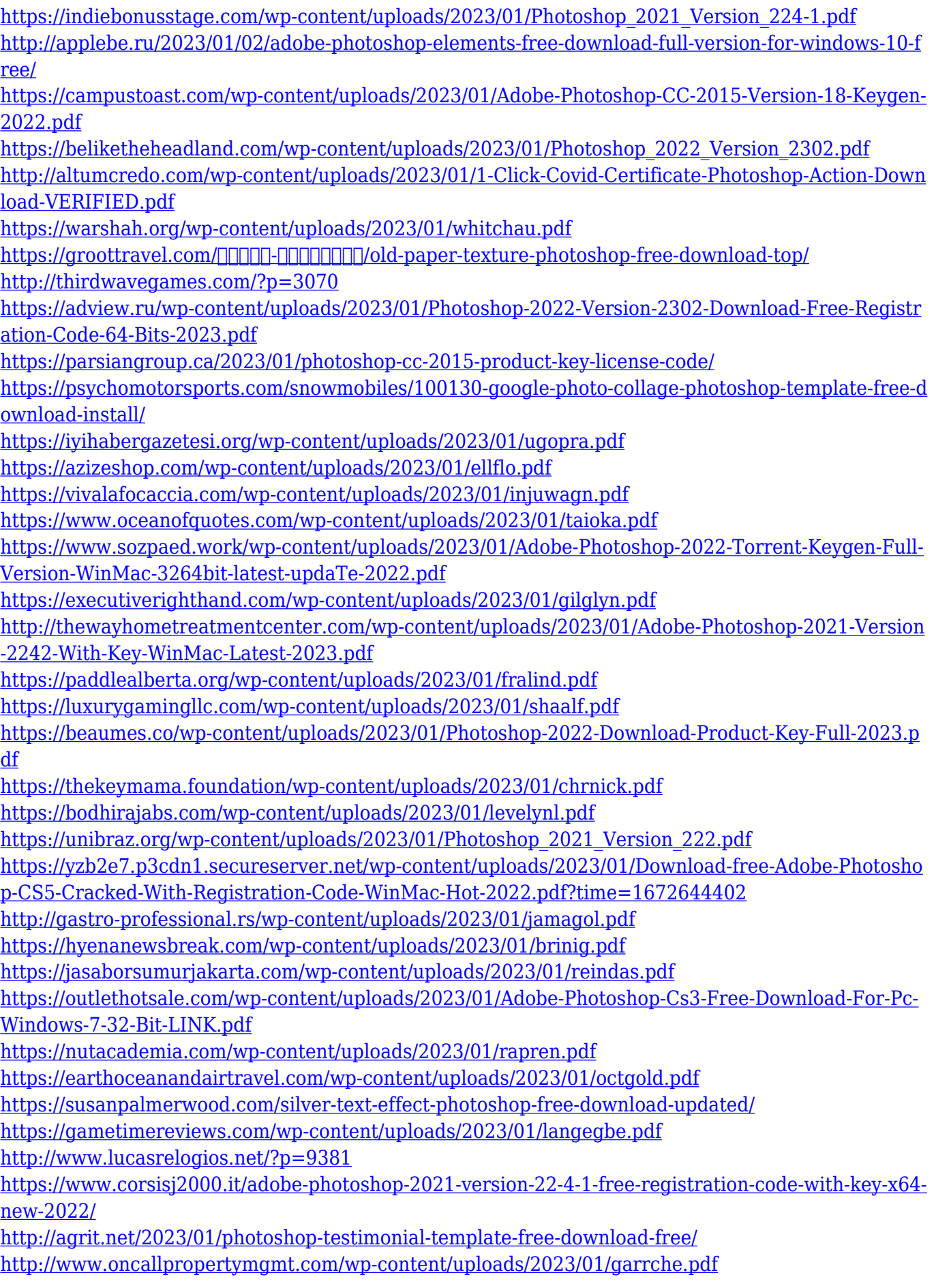

To add a new dimension to Photoshop customization, several new options have been activated. The creative team has introduced the droplist in Photoshop to add a new dimension to Photoshop

customization. By putting the droplist on the panel you can personalize the panel layout with a few clicks. The swatch list enables users to quickly choose the colors of the specified swatches in a color palette. It also provides the option to sort colors according to hue or saturation. The premium version lets users import templates to complete the customization process faster and more effectively. The new color palette enables users to adjust the selected colors. This powerful option lets you customize the most used elements with a single click. Designers, front-end developers and even information architects have a perfect side to be painted and experienced. Consumers want to order the best merchandises online and expect the delivery of their items in due time. Today, with the help of the camera, the smartphone, and the Telegram Messenger, the entire world becomes a sharer and producer of messages. Sometimes, you may edit and tweak the Logo of the desired item, sometimes it's better to change the color to make the product look more attractive. Rembrandt and Adobe, with the new features within Photoshop software, make it even simpler to edit your personal photographs and make them look better. The light can be changed leaving the eyes open to the blue sky and the grey spot can be removed with the help of versatile tools.